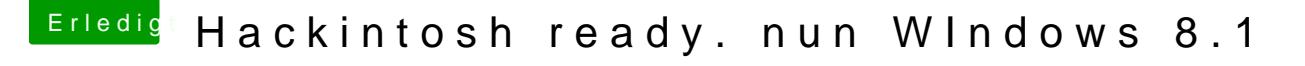

Beitrag von gecko10 vom 13. April 2014, 19:19

Heißt also einfach abklemmen

Windows 8.1 CD einlegen. installieren

Nach der Installation MacOS Platte wieder anschließen. Im BIOS wahrscheinlich einstellen und im Chamäleon bootmenü kann ich einfach auswählen und starten??